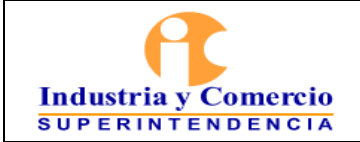

### INSTRUCTIVO PARA EL REGISTRO DE GENERADORES DE RESIDUOS O DESECHOS PELIGROSOS - RESPEL

Versión: 2

Página 1 de 10

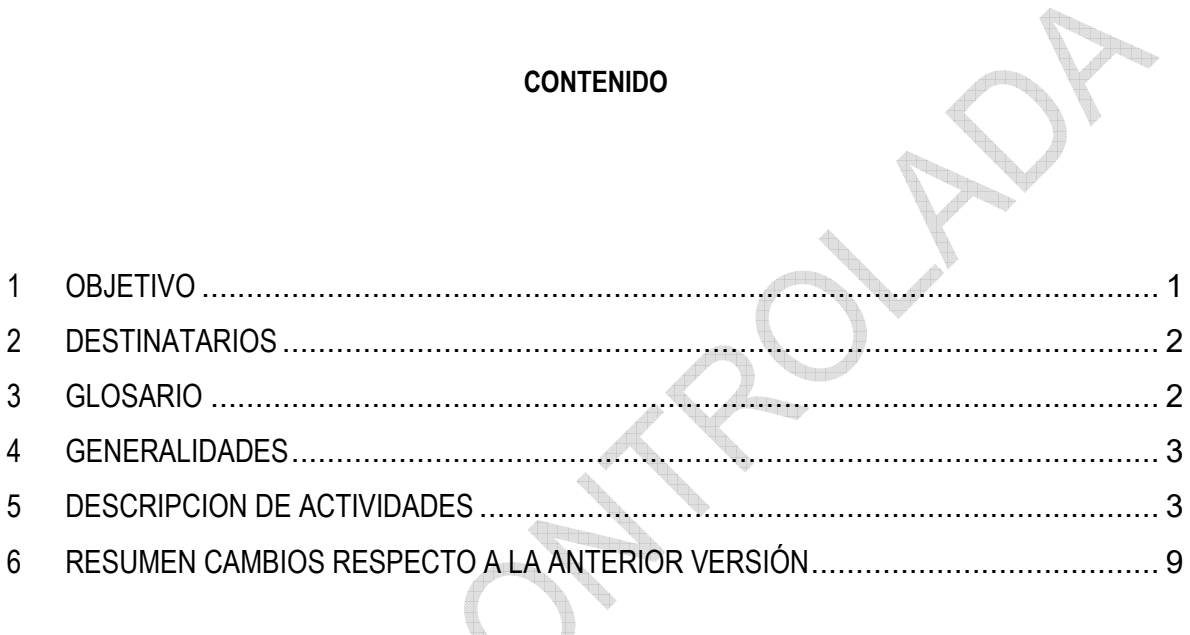

## **1 OBJETIVO**

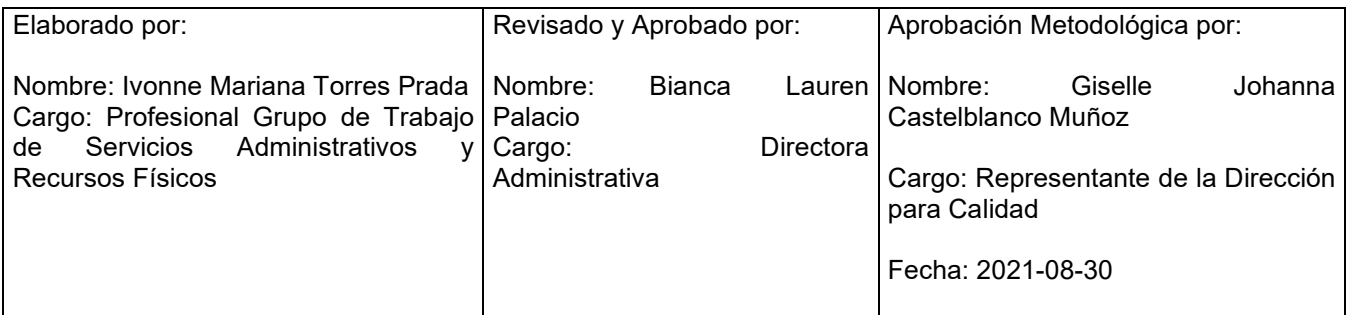

Cualquier copia impresa, electrónica o de reproducción de este documento sin la marca de agua o el sello de control de documentos, se constituye en copia no controlada.

<span id="page-1-0"></span>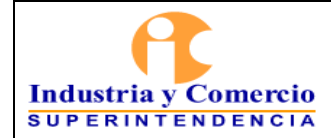

r,

Realizar el debido proceso para el registro de generadores de residuos peligrosos de la Entidad en el aplicativo *Sistema de Información Ambiental* del IDEAM.

### **2 DESTINATARIOS**

Este documento debe ser aplicado por el personal del Sistema de Gestión Ambiental encargado de realizar el registro de generadores de residuos peligrosos ante el aplicativo.

### **3 GLOSARIO**

ACTIVIDAD: Proceso o grupo de operaciones que constituyen una unidad cuyo resultado es un conjunto de bienes y servicios. Los bienes y servicios producidos pueden ser característicos de esa u otra actividad.

ACTIVIDAD ECONÓMICA: Es la creación de valor agregado mediante la producción de bienes y servicios en la que intervienen la tierra, el capital, el trabajo y los insumos intermedios.

AUTORIDAD AMBIENTAL: Se refiere a las corporaciones autónomas regionales y las Autoridades Ambientales de los grandes centros urbanos y a las que se refiere el artículo 13 de la Ley 768 del 2002. Son entidades territoriales públicas que por sus características constituyen una unidad geopolítica, biogeográfica o hidrogeográfica, dotados de autonomía administrativa y financiera, patrimonio propio y personería jurídica, encargados por la ley de administrar, dentro del área de su jurisdicción el medio ambiente y los recursos naturales renovables y propender por su desarrollo sostenible (Congreso, 1993).

CATEGORÍA DEL GENERADOR: Es la clasificación dada a los establecimientos (pequeño, mediano o gran generador) establecida de acuerdo de la media móvil de generación de residuos peligrosos mensual calculada para los últimos 6 meses

DISPOSICIÓN FINAL: Es el proceso de aislar y confinar los residuos o desechos peligrosos, en especial los no aprovechables, en lugares especialmente seleccionados, diseñados y debidamente autorizados, para evitar la contaminación y los daños o riesgos a la salud humana y al ambiente.

GENERADOR: Cualquier persona cuya actividad produzca residuos o desechos peligrosos. Si la persona es desconocida será la persona que está en posesión de estos residuos. El fabricante o importador de un producto o sustancia química con propiedad peligrosa, para los efectos del presente decreto se equipará a un generador, en cuanto a la responsabilidad por el manejo de los embalajes y residuos del producto o sustancia. Tiene obligación de reportar, aquellos establecimientos que tengan una media móvil mensual de los últimos 6 meses de generación de residuos peligrosos, mayor a 10 kilogramos/mes.

MANEJO INTEGRAL: Es la adopción de todas las medidas necesarias en las actividades de prevención, reducción y separación en la fuente, acopio, almacenamiento, transporte, aprovechamiento y/o valorización, tratamiento y/o disposición final, importación y exportación de residuos o desechos peligrosos, individualmente realizadas o combinadas de manera apropiada, para proteger la salud humana y el ambiente contra los efectos nocivos temporales y/o permanentes que puedan derivarse de tales residuos o desechos.

MEDIA MÓVIL: Medición de la generación de residuos peligrosos durante una vigencia, que permite establecer un promedio para identificar si se es pequeño, mediano o grande generador de residuos peligrosos.

<span id="page-2-0"></span>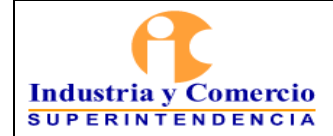

REGISTRO DE GENERADORES DE RESIDUOS O DESECHOS PELIGROSOS: Es un instrumento mediante el cual se captura información normalizada, homogénea, sistemática y geo-referenciada sobre la generación y el manejo de residuos o desechos peligrosos, originados por las diferentes actividades productivas y sectoriales del país.

RESIDUO SÓLIDO O DESECHO: Es cualquier objeto, material, sustancia o elemento sólido resultante del consumo o uso de un bien en actividades domésticas, industriales, comerciales, institucionales, de servicios, que el generador abandona, rechaza o entrega y que es susceptible de aprovechamiento o transformación en un nuevo bien, con valor económico o de disposición final. Los residuos sólidos se dividen en aprovechables y no aprovechables. Igualmente, se consideran como residuos sólidos aquellos provenientes del barrido de áreas públicas.

RESIDUO PELIGROSO: Es aquel residuo o desecho que, por sus características corrosivas, reactivas, explosivas, tóxicas, inflamables, infecciosas o radiactivas, puede causar riesgos, daños o efectos no deseados, directos e indirectos, a la salud humana y el ambiente. Así mismo, se considerará residuo peligroso los empaques, envases y embalajes que estuvieron en contacto con ellos.

## **4 GENERALIDADES**

El registro de generadores de residuos o desechos peligrosos es una herramienta de captura de información que permite recopilar datos sobre la generación y gestión de los residuos o desechos peligrosos que son originados por las diferentes actividades productivas y sectoriales del país de una manera homogénea normalizada y sistemática, a sí mismo, pretende contribuir a mejorar el conocimiento de la problemática asociada a este tipo de residuos para facilitar la toma de decisiones en materia de política ambiental la planificación de su gestión y el establecimiento de prioridades para la definición de acciones que den solución a los problemas relacionados con estos residuos.

En cumplimiento con el Decreto 1076 de 2015 Titulo 6 Residuos peligrosos Capitulo 1 Sección 3 Articulo 2.2.6.1.3.1 Obligaciones del Generador punto F) Registrarse ante la autoridad ambiental competente por una sola vez y mantener actualizada la información de su registro anualmente de acuerdo con lo establecido en la sección 6 del mismo decreto.

# **5 DESCRIPCION DE ACTIVIDADES**

El registro en la plataforma, aplicativo y/o herramienta será responsabilidad del servidor público encargado del Sistema de Gestión Ambiental y/o contratista designado por el Coordinador del Grupo de Servicios Administrativos y Recursos Físicos.

# **5.1 INGRESO AL APLICATIVO**

Ingresar a la página: <http://rua-respel.ideam.gov.co/mursmpr/index.php> en el aplicativo diligenciar el usuario (login) y contraseña (password) el cual se puede visualizar en el oficio bajo radicado 15-297168-0-0 en respuesta a la carta de inscripción.

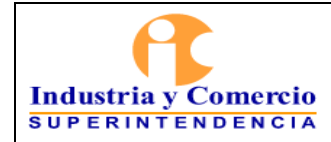

#### <sup>|</sup>INSTRUCTIVO PARA EL REGISTRO DE GENERADORES DE RESIDUOS O DESECHOS PELIGROSOS - RESPEL

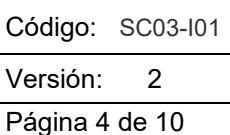

X

SUBSISTEMA DE INFORMACIÓN SOBRE USO DE RECURSOS NATURALES RENOVABLES-SIUR

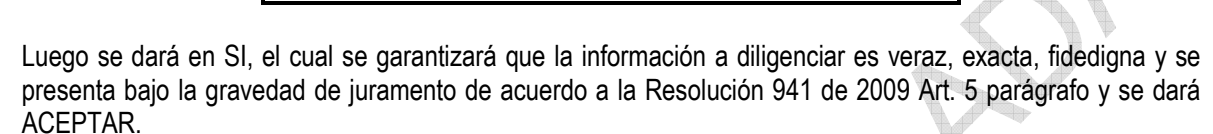

¿Olvidó su Contraseña? Ingresar Ayuda

**IETRACIÓN** 

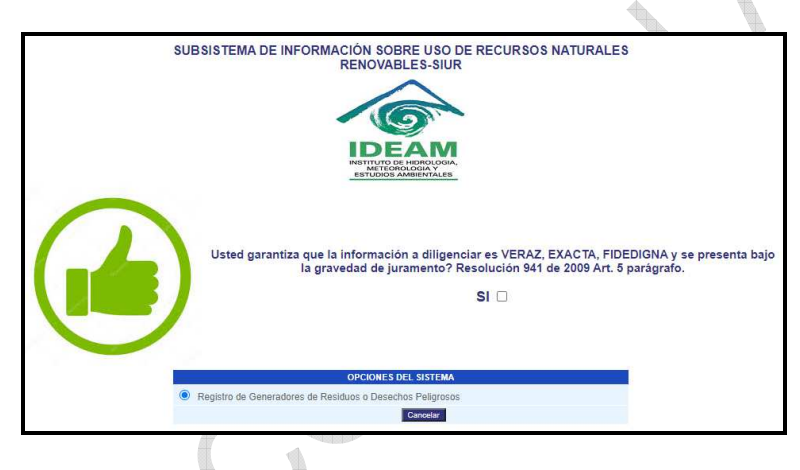

Al ingresar al aplicativo se puede:

*- Consultar/modificar periodo de balance existente* 

Login Password

*- Crear nuevo periodo de balance* 

En cualquiera de las dos opciones se ingresará el periodo de balance de enero a diciembre del año a consultar o crear.

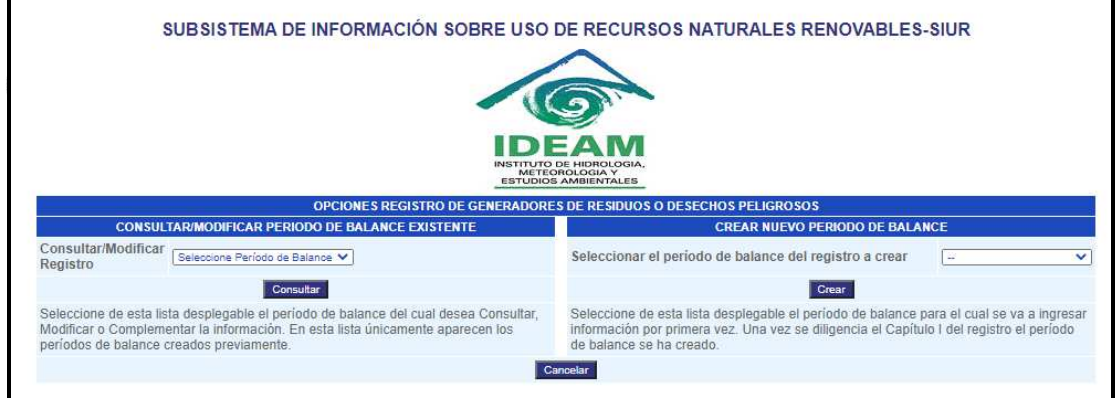

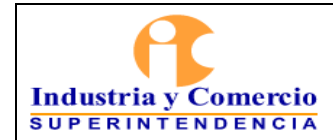

Página 5 de 10

## **5.2 CONSULTAR/MODIFICAR PERIODO DE BALANCE EXISTENTE**

Si desea consultar y/o modificar algún periodo de balance existente se escogerá dicho periodo y se realizará la consulta/modificación en cualquiera de los capítulos que se desee.

## **5.3 CREAR NUEVO PERIODO DE BALANCE**

Para crear un nuevo periodo de balance deberá seleccionar el periodo de balance que va a registrar, seguido de esto dará en CREAR y se desplegará el siguiente menú: <sup>In</sup> 1979

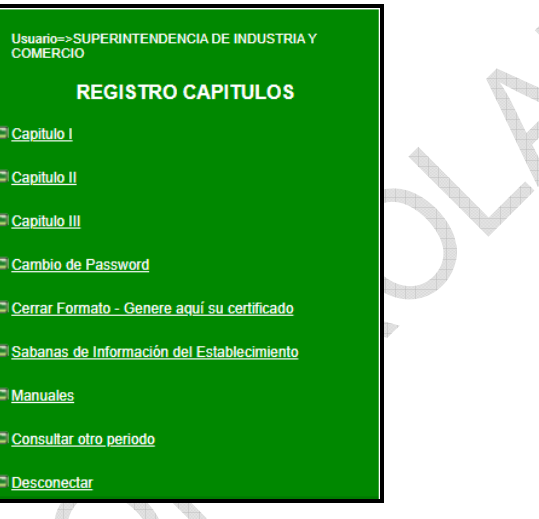

En cada uno de ellos se deberá verificar y/o diligenciar la siguiente información.

# **CAPÍTULO I - IDENTIFICACIÓN DE LA EMPRESA, ENTIDAD U ORGANIZACIÓN Y DEL ESTABLECIMIENTO O INSTALACIÓN.**

En este capítulo se despliegan tres (3) secciones en las cual se deberá verificar que la información se encuentre debidamente diligenciada y actualizada, en caso de no ser así, se deberá enviar un oficio a la autoridad ambiental ante la cual se hizo la inscripción, para que realicen las respectivas modificaciones y/o actualizaciones ya que ellos son los único que pueden hacer estos cambios.

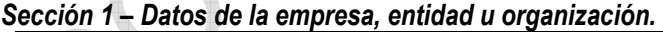

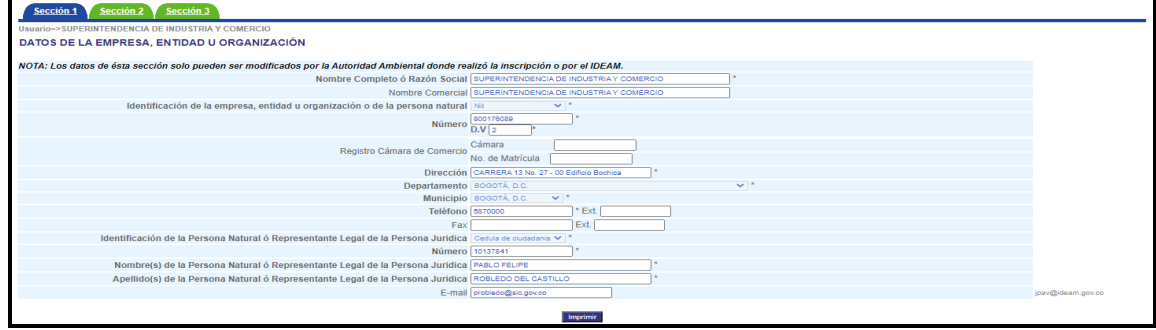

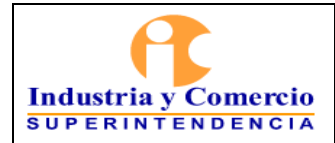

Versión: 2

Página 6 de 10

*Sección 2 – Datos del establecimiento o instalación.* 

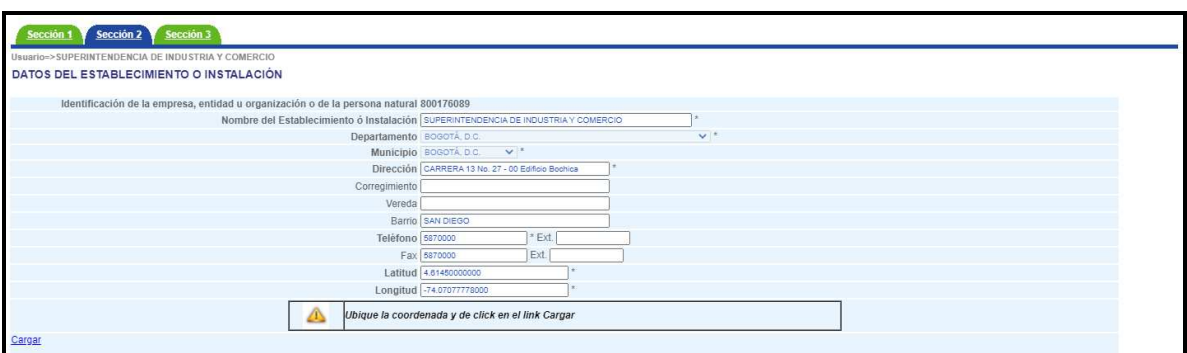

En esta sección se deberá cargar las coordenadas Latitud y Longitud de la Entidad.

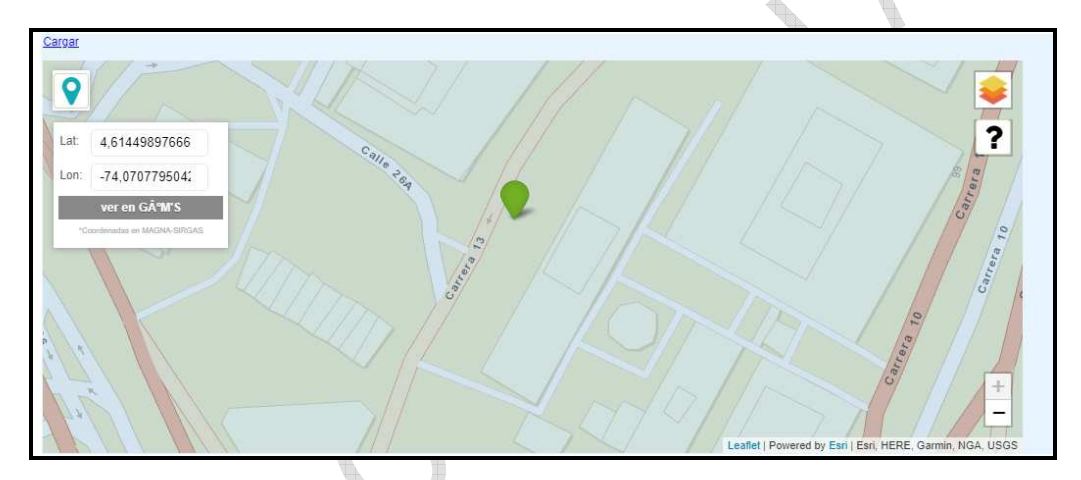

Y reportar la siguiente información de acuerdo al periodo que se está registrando:

- Promedio de horas/día funcionamiento
- Promedio días/semana funcionando
- No. De semanas de funcionamiento durante el periodo de balance
- Promedio de turnos/día
- Promedio de empleados

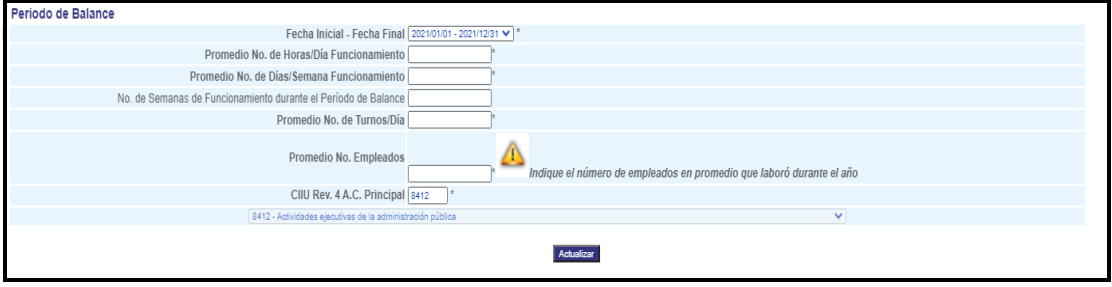

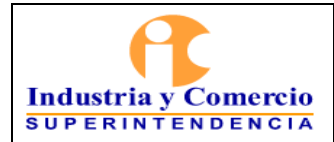

Página 7 de 10

### *Sección 3 – Datos del responsable del diligenciamiento de la información.*

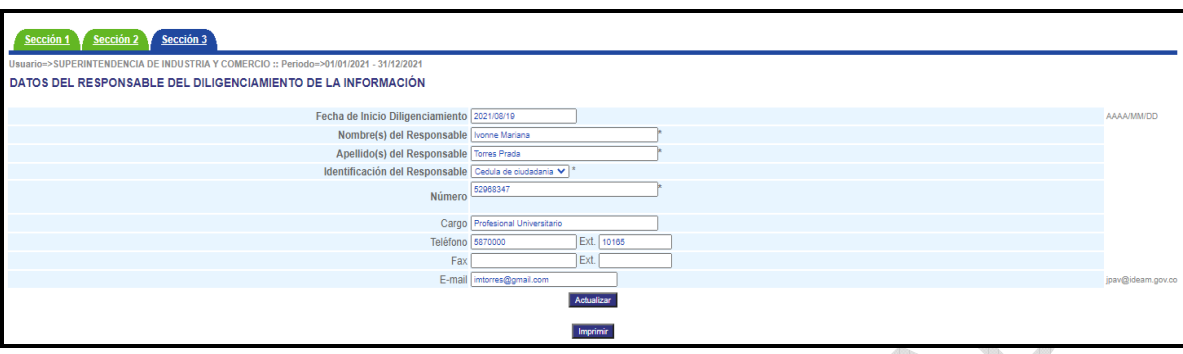

Por último, se dará en actualizar para que cargue la información que se reportó del periodo balance.

## **CAPÍTULO II - INFORMACIÓN SOBRE BIENES Y SERVICIOS**

Este capítulo contiene dos (2) secciones referentes a la información sobre bienes y servicios; la información de este capítulo ya se encuentra pre establecida, por lo anterior, lo único que se hará es verificar que esta información sea la siguiente:

### *Sección 1 - Materias primas consumidas y bienes consumibles más comunes utilizados durante el periodo de balance, que puedan incidir en que la actividad productiva genere residuos o desechos peligrosos.*

Para el caso de la Entidad la única materia prima consumida que se tiene identificada es:

 $\sim$ 

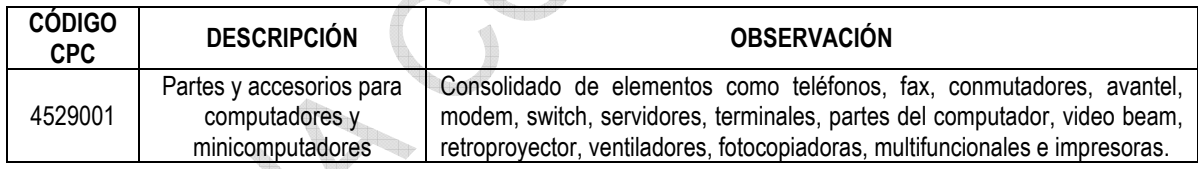

#### *Sección 2 - Principales bienes elaborados y/o servicios ofrecidos durante el periodo de balance.*

Los bienes elaborados por la Entidad son administrativos por lo cual se diligenciará y/o verificará que se encuentre la siguiente información.

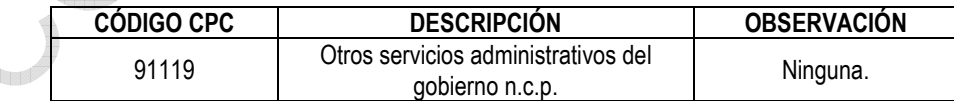

*Nota1: En estas secciones se revisará el código CPC cada año para verificar que sea el mismo. Nota2: En estas secciones solo se diligenciará la información que tiene asteriscos (\*).* 

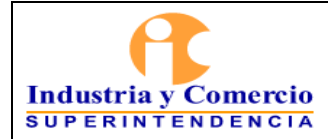

Código: SC03-I01 Versión: 2

r,

Página 8 de 10

## **CAPÍTULO III - INFORMACIÓN SOBRE GENERACIÓN, MANEJO Y EXISTENCIAS DE RESIDUOS O DESECHOS PELIGROSOS**

En este capítulo cuenta con dos (2) secciones y se recolecta la información sobre los residuos o desechos peligrosos generados en la Entidad durante el período de balance y sobre la gestión de residuos o desechos peligrosos que realizó el generador en ese período y también se solicita la información sobre la categoría como generador.

### *Sección 1 – Generación y manejo de residuos o desechos peligrosos.*

En esta sección se reporta la información sobre el manejo de los residuos o desechos peligrosos que se realizaron durante el período del balance, clasificados por corriente de residuo. Para la clasificación se tendrá en cuenta lo establecido en el *Plan de Gestión Integral de Residuos Peligrosos - SC03-F16 Numeral 7.1.2 Identificación de Características y Clasificación de Peligrosidad* y las actas de gestión entregadas por el gestor autorizado o el tercero en donde se podrá verificar cual fue el manejo que se le dio al residuo o desecho peligroso.

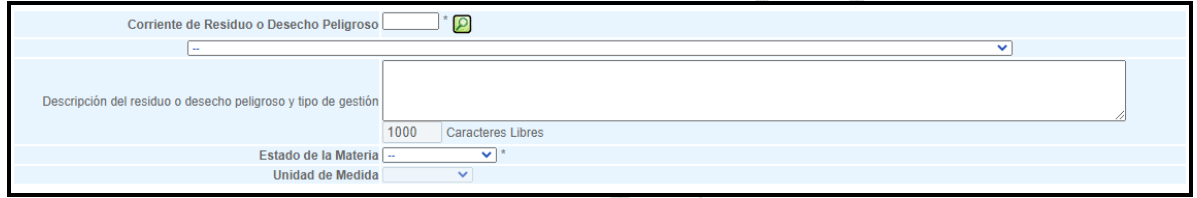

Seguido de identificar la corriente del residuo o desecho peligroso se procede a verificar en las actas de gestión entregadas por el gestor autorizado o el tercero cual fue el manejo que se le dio al residuo entregado y se marca si hubo un:

- ALMACENAMIENTO
- APROVECHAMIENTO Y/O VALORIZACION
- TRATAMIENTO
- DISPOSICIÓN FINAL

R.

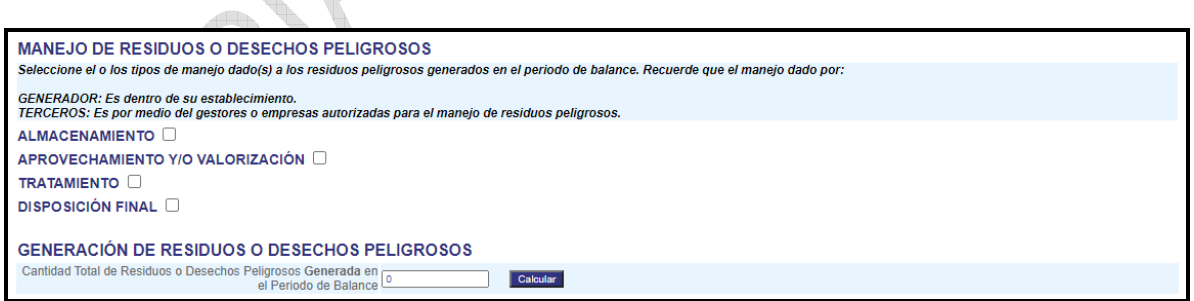

Dependiendo cual fue su gestión se diligencia la información requerida en el aplicativo, una vez registrados todos los residuos o desechos peligrosos que fueron entregaron por parte de la Entidad se da clic en calcular y el sistema automáticamente genera la cantidad total de residuos o desechos peligrosos generada en el periodo de balance.

<span id="page-8-0"></span>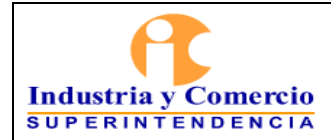

Código: SC03-I01 Versión: 2 Página 9 de 10

*Sección 2 – Categoría del generador de residuos o desechos peligrosos – Clasificación como generador e información final.* 

En esta sección se deberá reportar las cantidades mensuales totales (es decir de todas las corrientes) de los residuos o desechos peligrosos generados durante el período de balance declarado, expresadas en kilogramos.

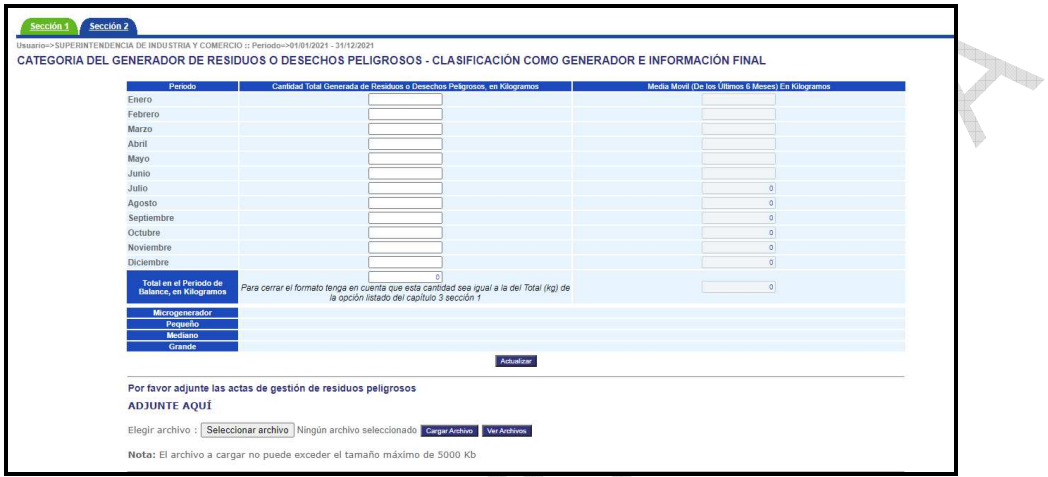

A medida que se va ingresando la información mes a mes, el aplicativo calcula automáticamente la media móvil de los últimos seis (6) meses de las cantidades reportadas y determina la categoría del generador como mircogenerador, pequeño, mediano o gran generador, de acuerdo con los lineamientos establecidos en el Decreto 1076 de 2015, compilatorio Decreto 4741 de 2005.

Adicional a esto, se deberá adjuntar las actas de gestión entregadas por el gestor autorizado o el tercero.

Por último, se deberá diligenciar una información final en la cual solicitan:

- Describa los procesos o actividades que generan Residuos o Desechos Peligrosos
- Observaciones
- Observaciones Autoridad Ambiental

Una vez terminado de registrar la información solicitada y verificar que esta se encuentre bien diligenciada se procederá a cerrar el formato y generar el certificado, hay que tener en cuenta que una vez cerrado el registro no se podrá realizar cambios.

## **6 RESUMEN CAMBIOS RESPECTO A LA ANTERIOR VERSIÓN**

Se incluye en el titulo la palabra Instructivo quedando (INSTRUCTIVO PARA EL REGISTRO DE GENERADORES DE RESIDUOS O DESECHOS PELIGROSOS – RESPEL) Se actualizo el nombre del grupo de trabajo Se actualizo el formato de instructivo Se incluyeron palabras en el glosario Se verifico la información y se actualizaron los pasos teniendo en cuenta que hubo una actualización en el aplicativo. \_\_\_\_\_\_\_\_\_\_\_\_\_\_\_\_\_\_\_\_\_\_\_\_\_\_\_\_\_\_\_\_\_\_

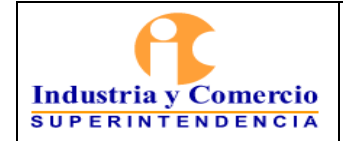

### <sup>|</sup>INSTRUCTIVO PARA EL REGISTRO DE GENERADORES DE RESIDUOS O DESECHOS PELIGROSOS - RESPEL

Código: SC03-I01

Versión: 2 Página 10 de 10

Fin documento

<sup>u</sup>br